*Министерство науки и высшего образования Российской Федерации*

Филиал Федерального государственного бюджетного образовательного учреждения высшего образования «Кубанский государственный университет» в г.Тихорецке

Кафедра социально-гуманитарных дисциплин

УТВЕРЖДАЮ: Проректор по работе с филиалами А.А. Евдокимов  $\mu\alpha$ er 2022 г.

# **РАБОЧАЯ ПРОГРАММА ДИСЦИПЛИНЫ**

# **Б1.О.09 КОМПЬЮТЕРНЫЙ ПРАКТИКУМ**

Направление подготовки 38.03.01 Экономика Направленность (профиль) Экономика предприятий и организаций Форма обучения: очная, очно-заочная Квалификация: бакалавр Год начала подготовки: 2022

Тихорецк 2022

Утверждена на заседании учебно-методической комиссии филиала по УГН «Экономика и управление» Протокол № 2 от 25 мая 2022 г. Председатель УМК, канд. экон. наук, доц.  $\mathcal{U}\mathcal{U}$  М.Г. Иманова

Рецензенты:

Э.П. Черняева, зав. кафедрой математики и информатики филиала ФГБОУ ВО КубГУ в г. Армавире, канд. пед. Наук

В.Е. Беличенко, заведующий кафедрой информатики и информационных технологий обучения ФГБОУ ВО «Армавирский государственный педагогический университет», канд. тех. наук, доц.

2

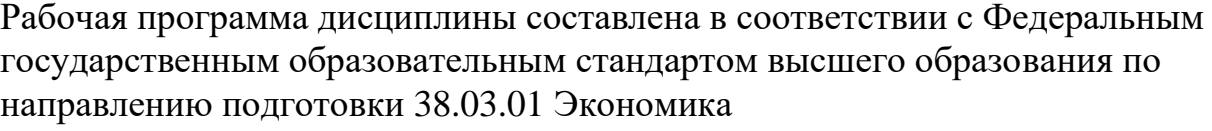

Рабочая программа дисциплины утверждена на заседании кафедры социально-

Рабочая программа дисциплины обсуждена на заседании кафедры экономики и

 $\frac{100}{100}$ з это 25 мая 2022 г.<br>Заведующий кафедрой, д-р экон. наук, доц.  $\frac{100}{100}$  Е.В. Королюк

Программу составили: Доцент кафедры экономики и менеджмента, доцент каредры экономики и менеджмента,<br>
канд. экон. наук, доц. В. Мезенцева<br>
Ст. преподаватель кафедры социально-<br>  $\alpha$  /2 0.В. Покалины

Ст. преподаватель кафедры социальногуманитарных дисциплин, канд. пед. наук

гуманитарных дисциплин (разработчика)

Протокол № 9 от 25 мая 2022 г.

менеджмента (выпускающей) Протокол № 9 от 25 мая 2022 г.

О.В. Покалицына

Заведующий кафедрой, канд. экон. наук, доц.  $\mathcal{N}$  /  $\mathcal{N}$  /  $\mathcal{N}$  E.B. Мезенцева

# 1 ЦЕЛИ И ЗАДАЧИ ИЗУЧЕНИЯ ДИСЦИПЛИНЫ

1.1 Цель освоения дисциплины: ознакомление студентов с принципами работы современных информационных технологий и овладение навыками их использования в профессиональной леятельности.

# 1.2 Залачи лиспиплины:

- получение знаний о современных базовых компьютерных и программных средствах для решения профессиональных задач и основных требованиях информационной безопасности;

- получение практических навыков использования основных программных приложений с целью обработки статистических (и других видов) данных, их оценки и представления в удобной визуальной форме;

- формирование знаний и практических навыков, необходимых для работы с вычислительной, копировальной и иной вспомогательной техникой и различными видами телекоммуникационной связи;

- овладеть навыками выбора и использования современных информационных технологий для обработки данных в соответствии с поставленной профессиональной задачей и анализа результатов.

# 1.3 Место дисциплины (модуля) в структуре образовательной программы

Данная дисциплина относится к обязательной части Блока 1 «Дисциплины (модули)» учебного плана.

В соответствии с рабочим учебным планом дисциплина изучается на 1 курсе по очной и очнозаочной форме обучения. Вид промежуточной аттестации: зачет.

Последующие дисциплины, для которых данная дисциплина является предшествующей в соответствии  $\mathbf{c}$ учебным планом: «Информационно-коммуникационные технологии  $\mathbf{B}$ профессиональной деятельности», «Профессиональные компьютерные программы», «Информационная безопасность предприятия (организации)», «Информационные технологии в управлении предприятием (организации)».

# 1.4 Перечень планируемых результатов обучения по дисциплине (модулю), соотнесенных с планируемыми результатами освоения образовательной программы

Изучение данной дисциплины направлено на формирование у обучающихся следующих компетенций:

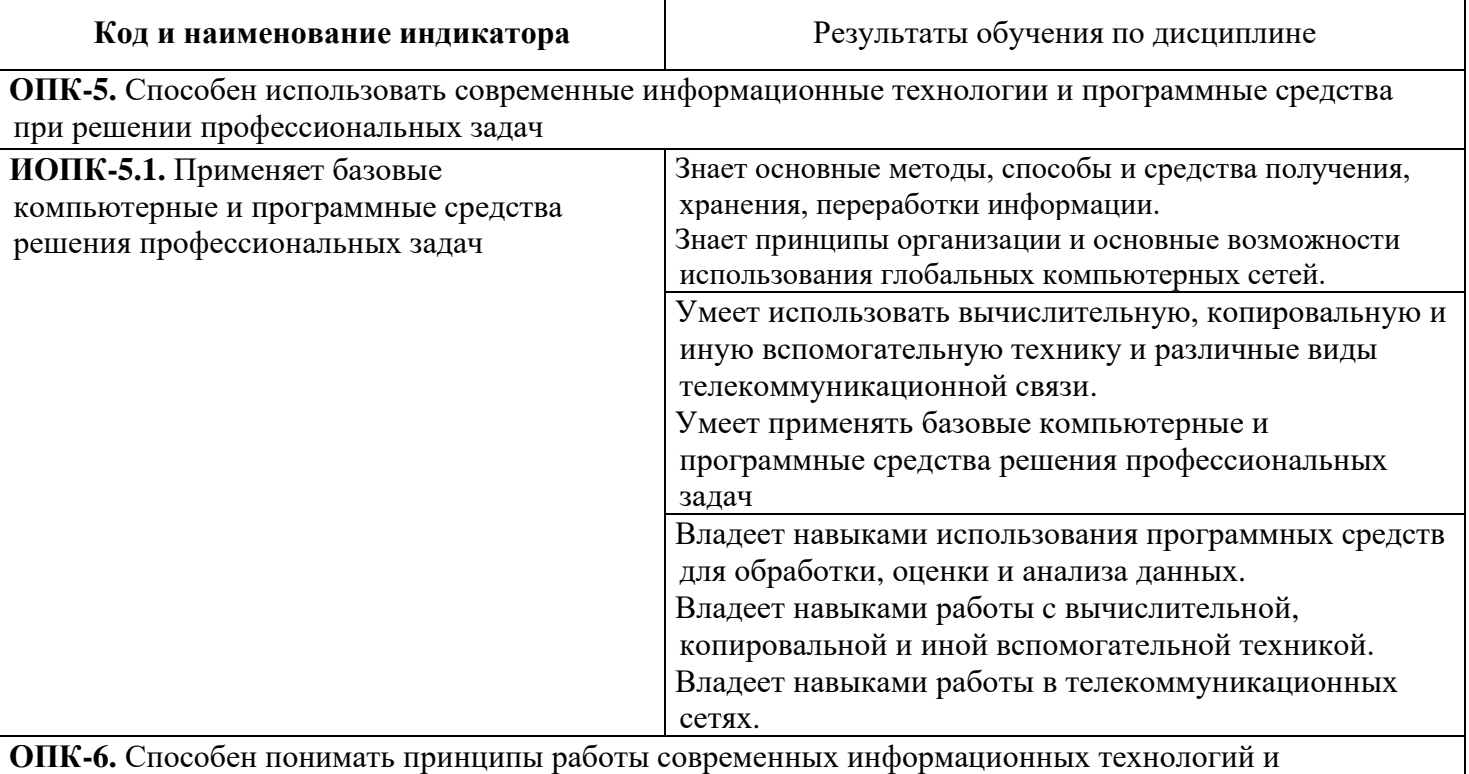

использовать их для решения задач профессиональной деятельности.

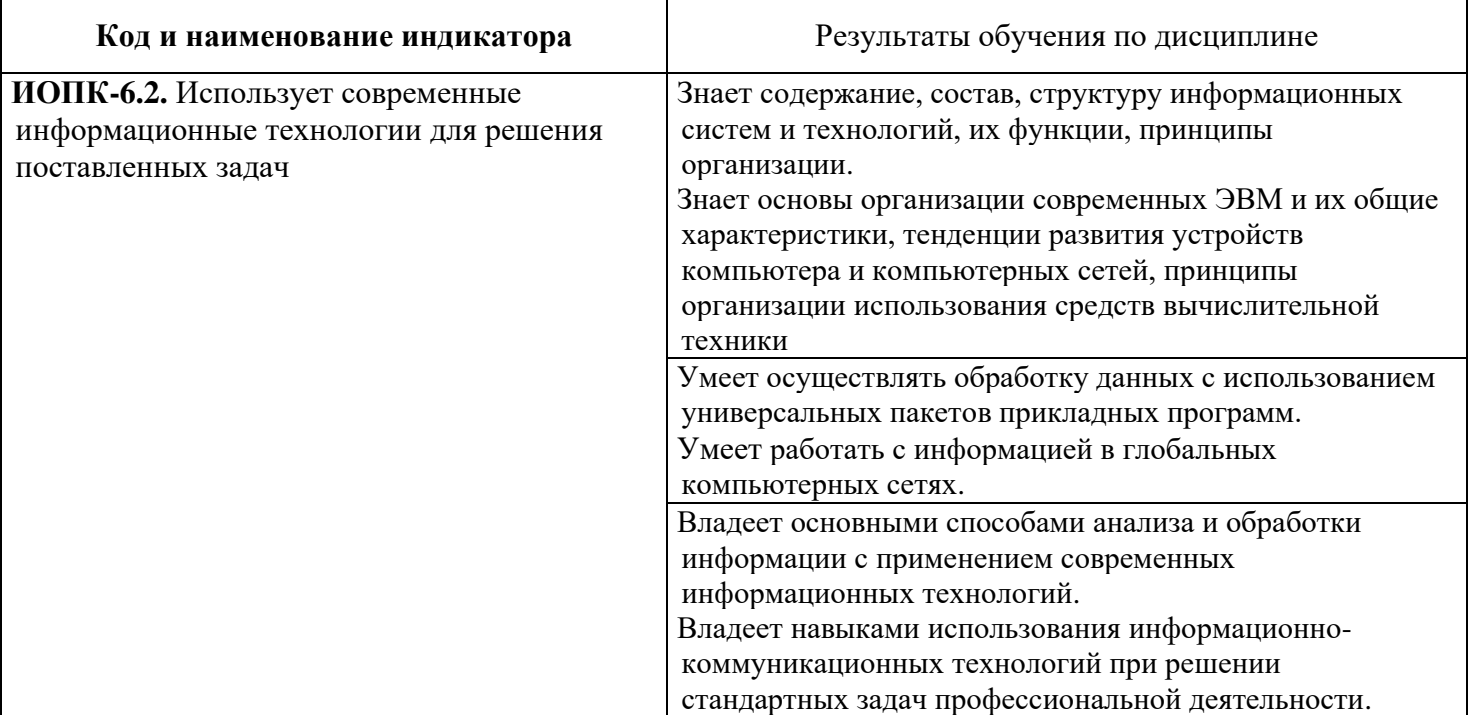

Результаты обучения по дисциплине достигаются в рамках осуществления всех видов контактной и самостоятельной работы обучающихся в соответствии с утвержденным учебным планом. Индикаторы достижения компетенций считаются сформированными при достижении соответствующих им результатов обучения.

# **2 СТРУКТУРА И СОДЕРЖАНИЕ ДИСЦИПЛИНЫ**

### **2.1 Распределение трудоёмкости дисциплины по видам работ**

Общая трудоёмкость дисциплины составляет 3 зач.ед. (108 час.), их распределение по видам работ представлено в таблице.

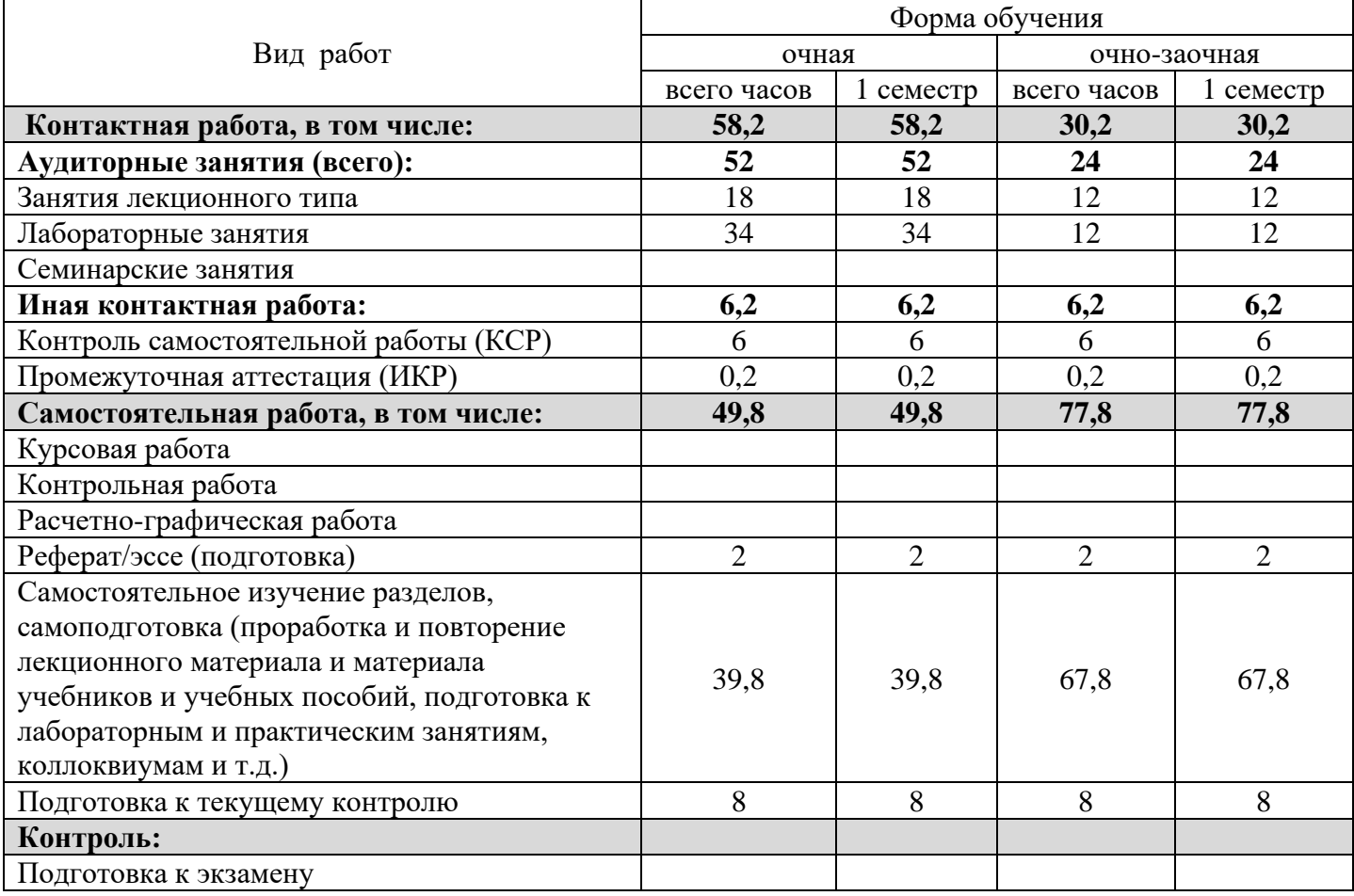

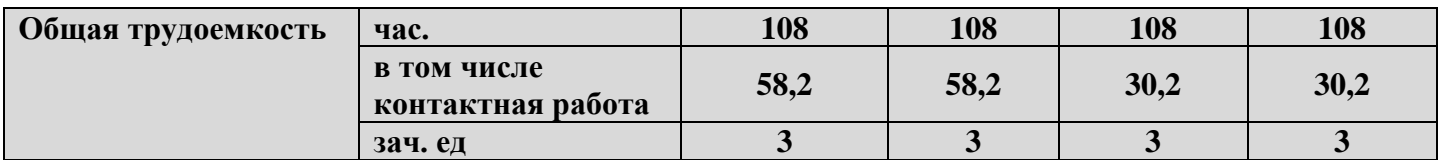

# **2.2 Содержание дисциплины**

Распределение видов учебной работы и их трудоемкости по разделам дисциплины. Разделы дисциплины, изучаемые в 1 семестре (очная форма)

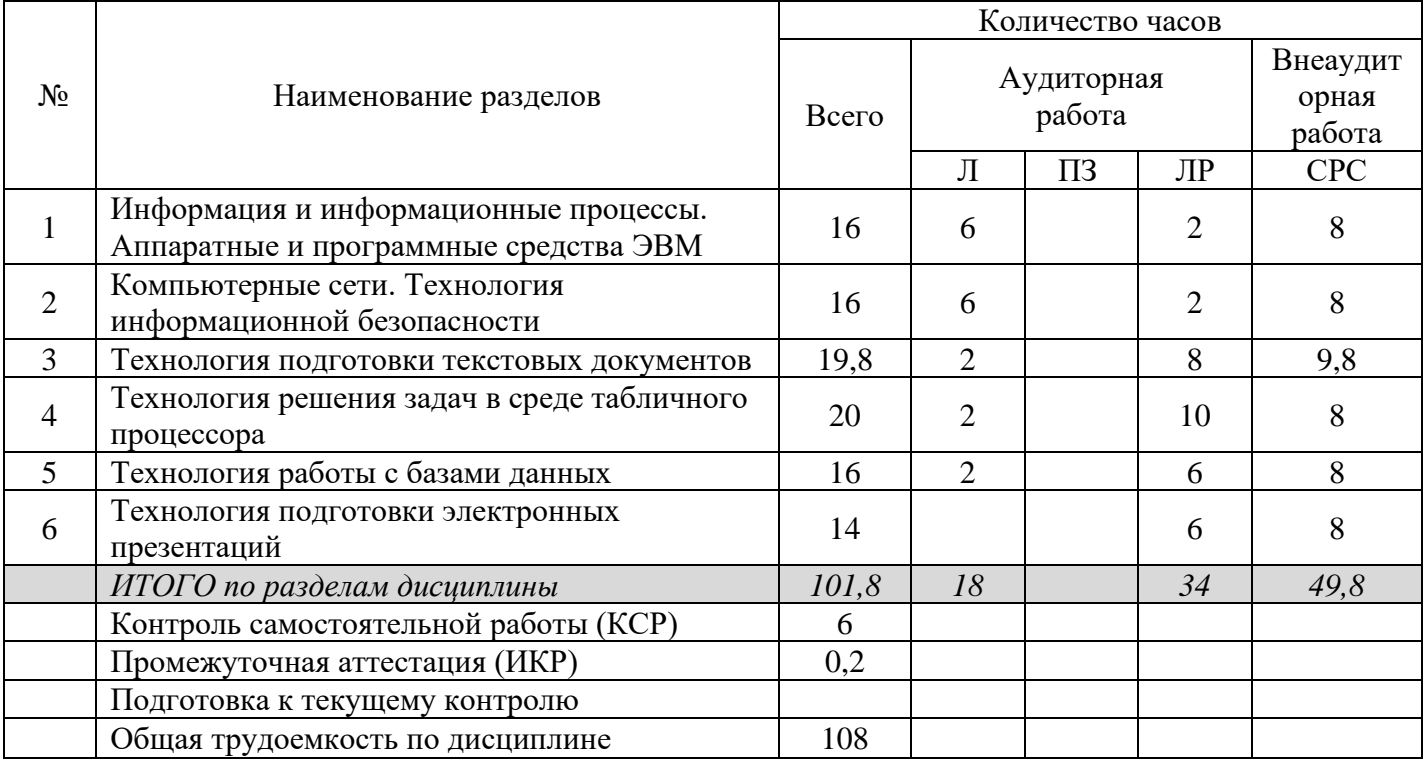

Разделы дисциплины, изучаемые во 1 семестре (очно-заочная форма)

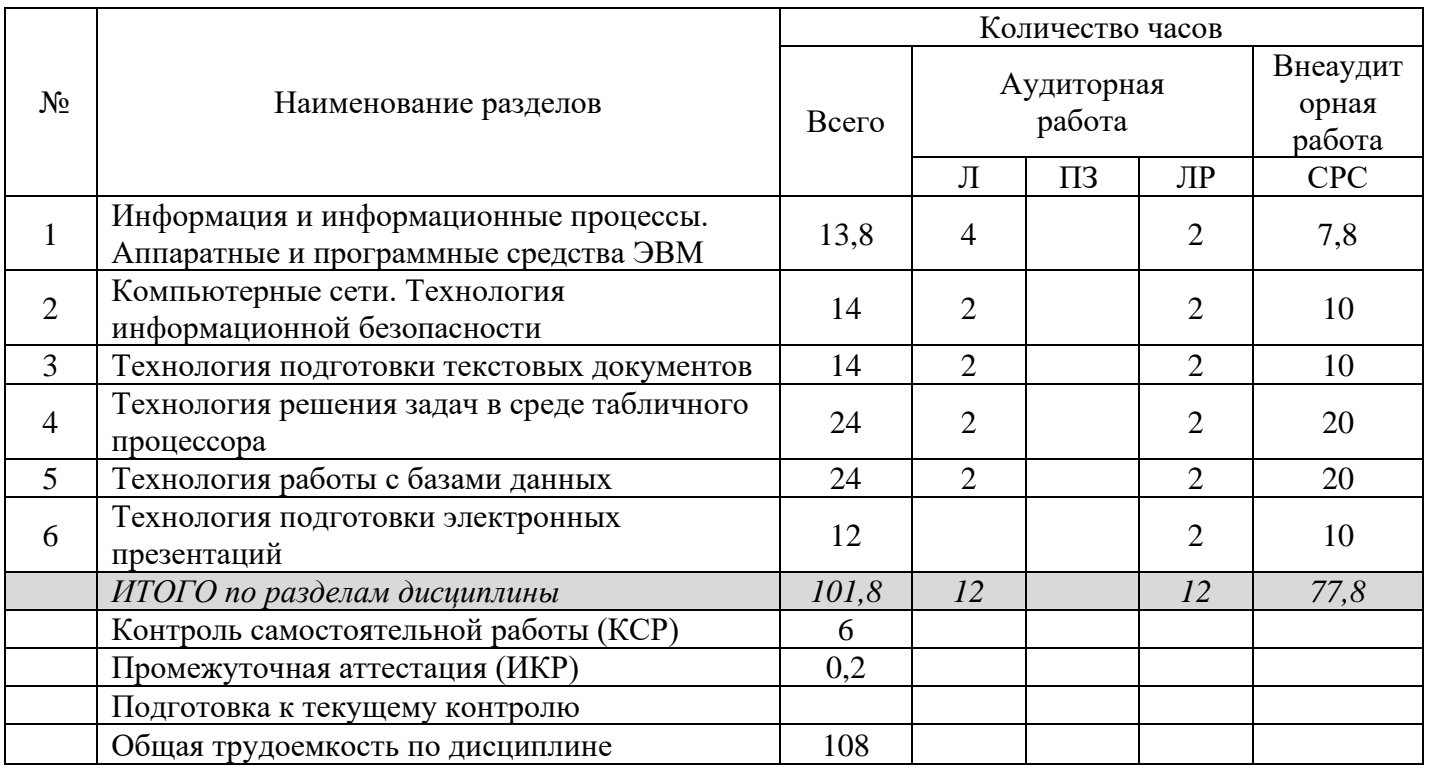

#### 2.3 Содержание разделов (тем) дисциплины

В данном подразделе приводится описание содержания дисциплины, структурированное по разделам, с указанием по каждому разделу формы текущего контроля: В - вопросы для устного опроса;  $\overline{J}$  - лабораторные работы; P – реферат, K – кейсы; T – тесты.

# 2.3.1 Занятия лекционного типа

Очная форма обучения

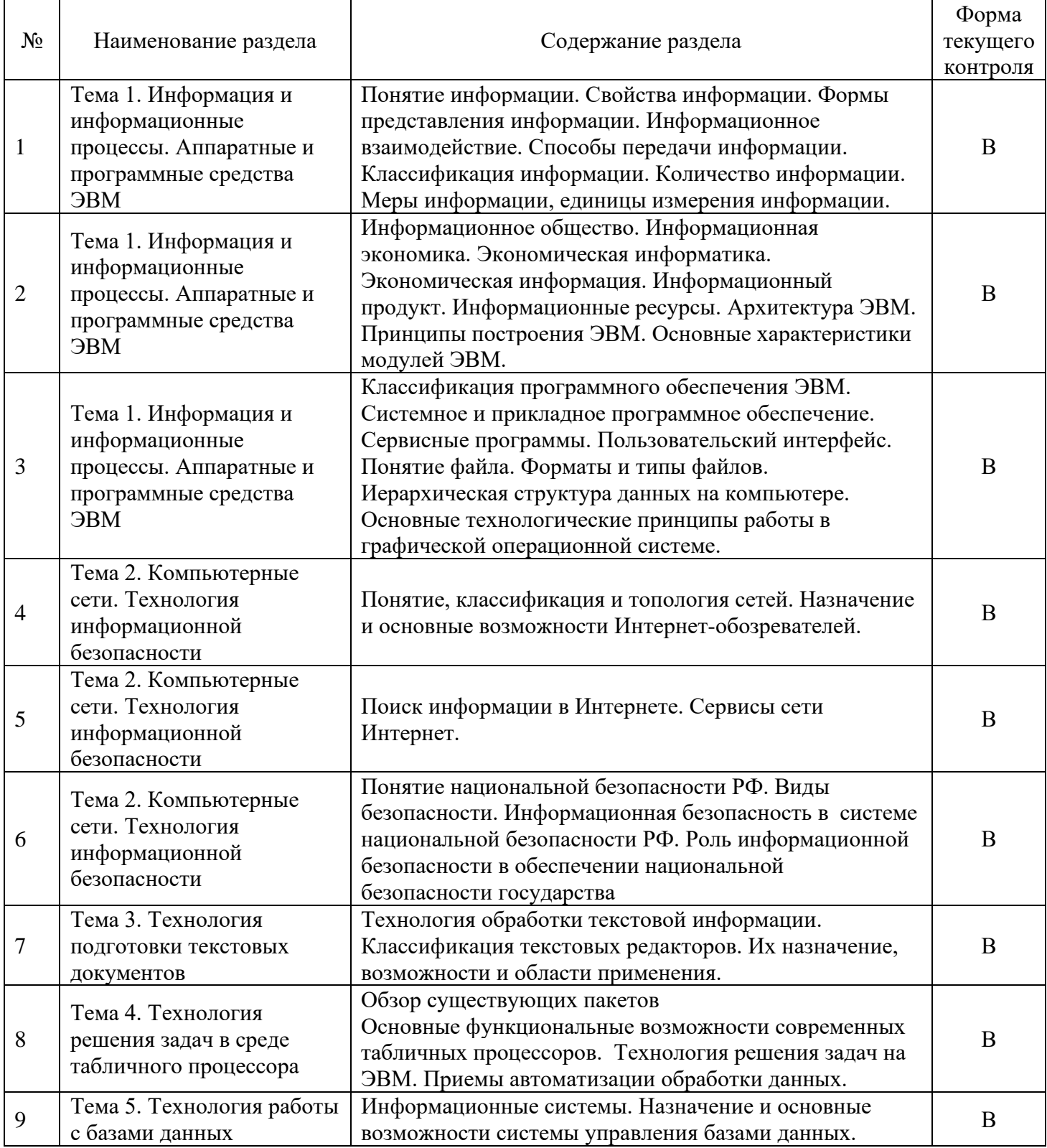

Очно-заочная форма обучения

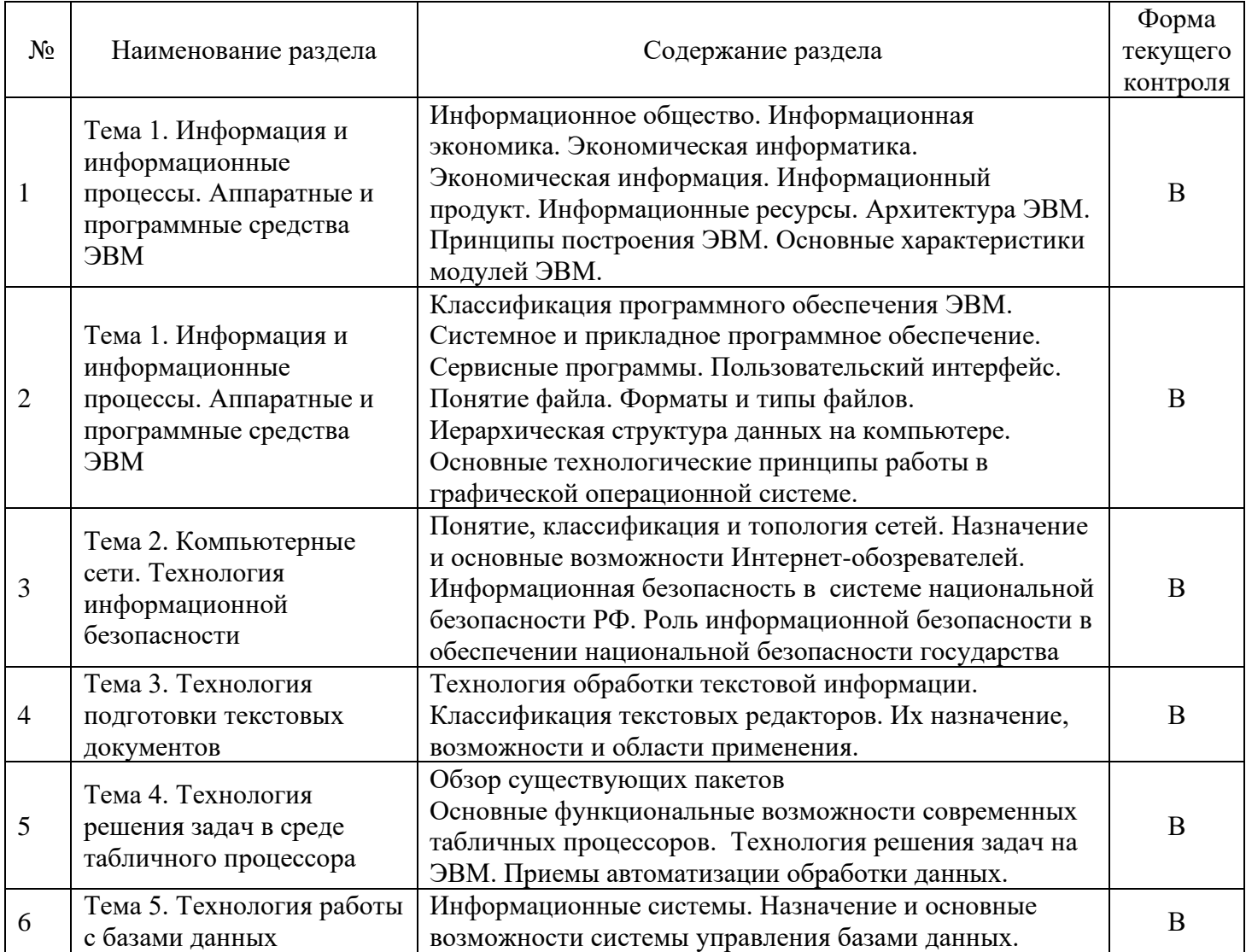

# **2.3.2 Занятия семинарского типа (практические / семинарские занятия/ лабораторные работы)**

Очная форма обучения

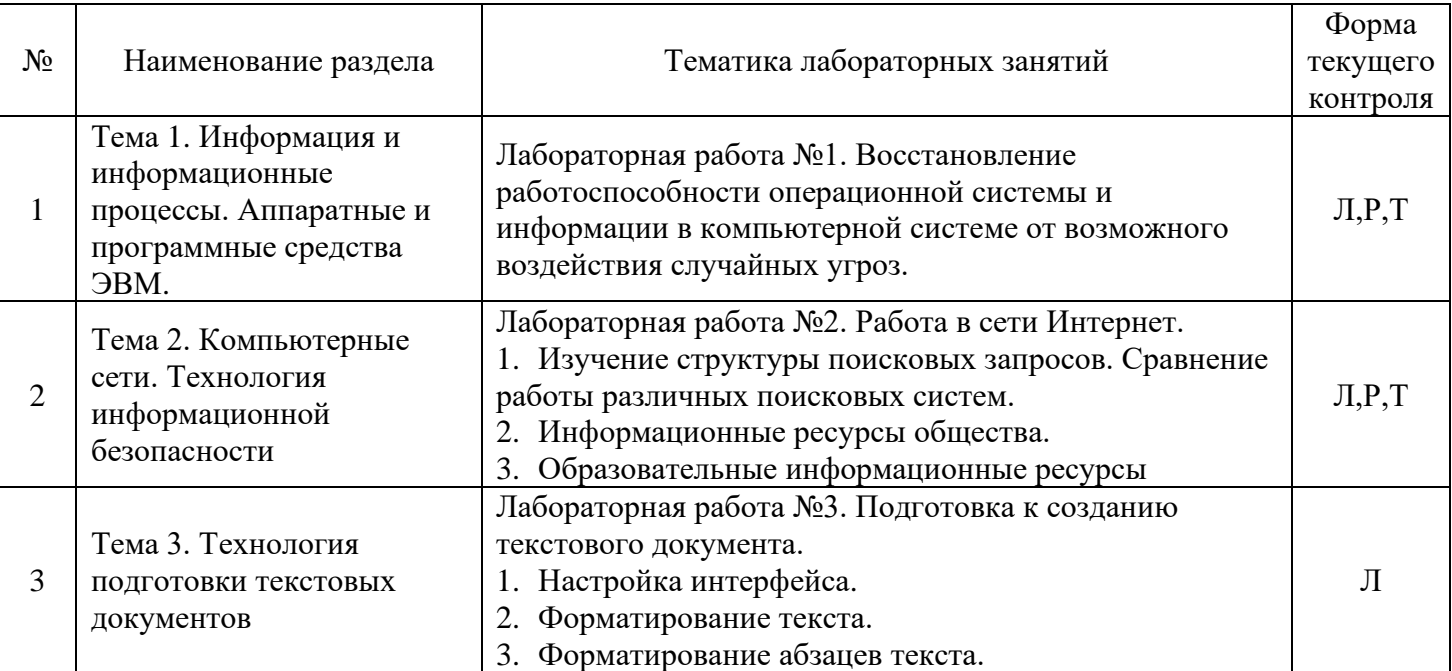

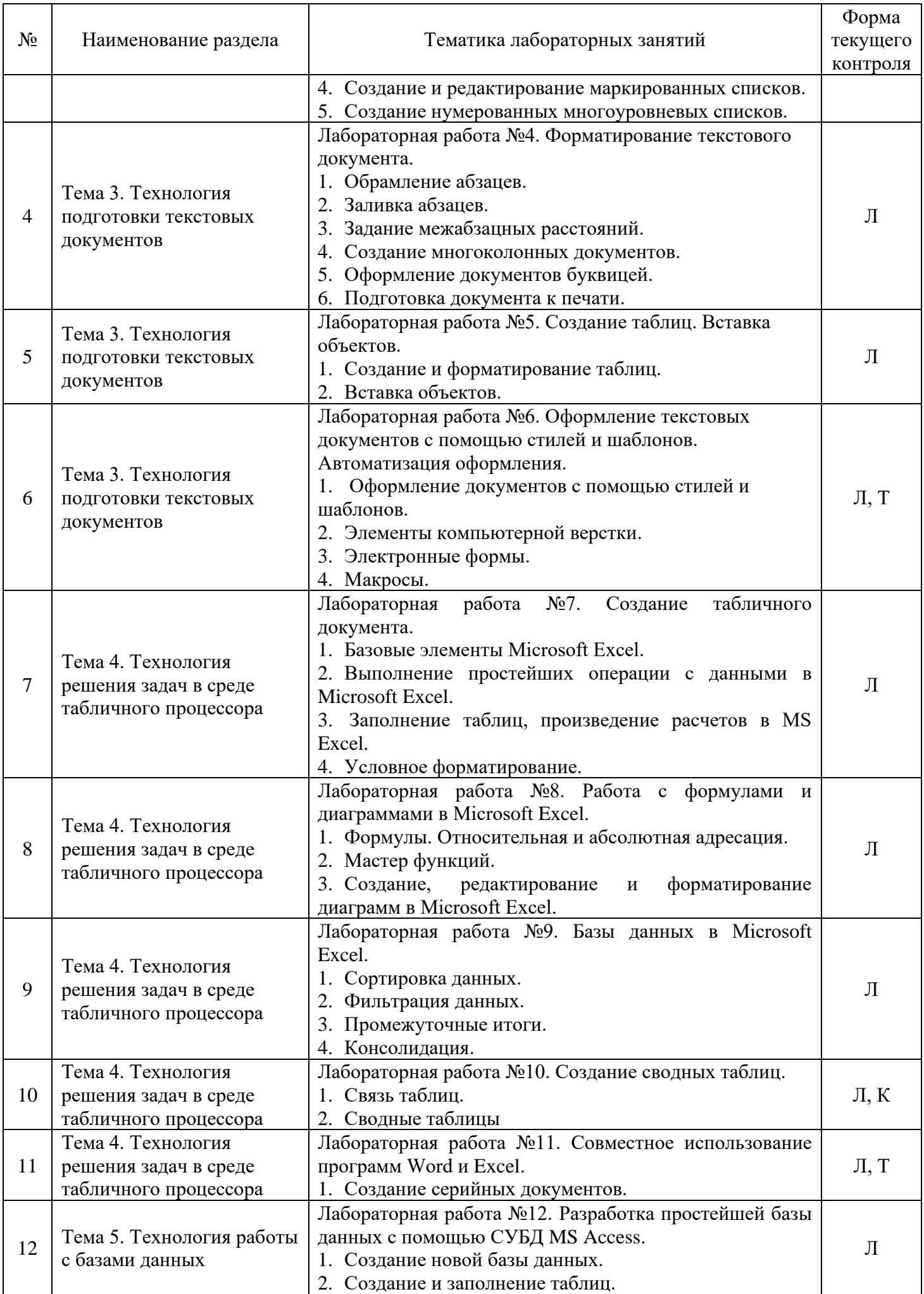

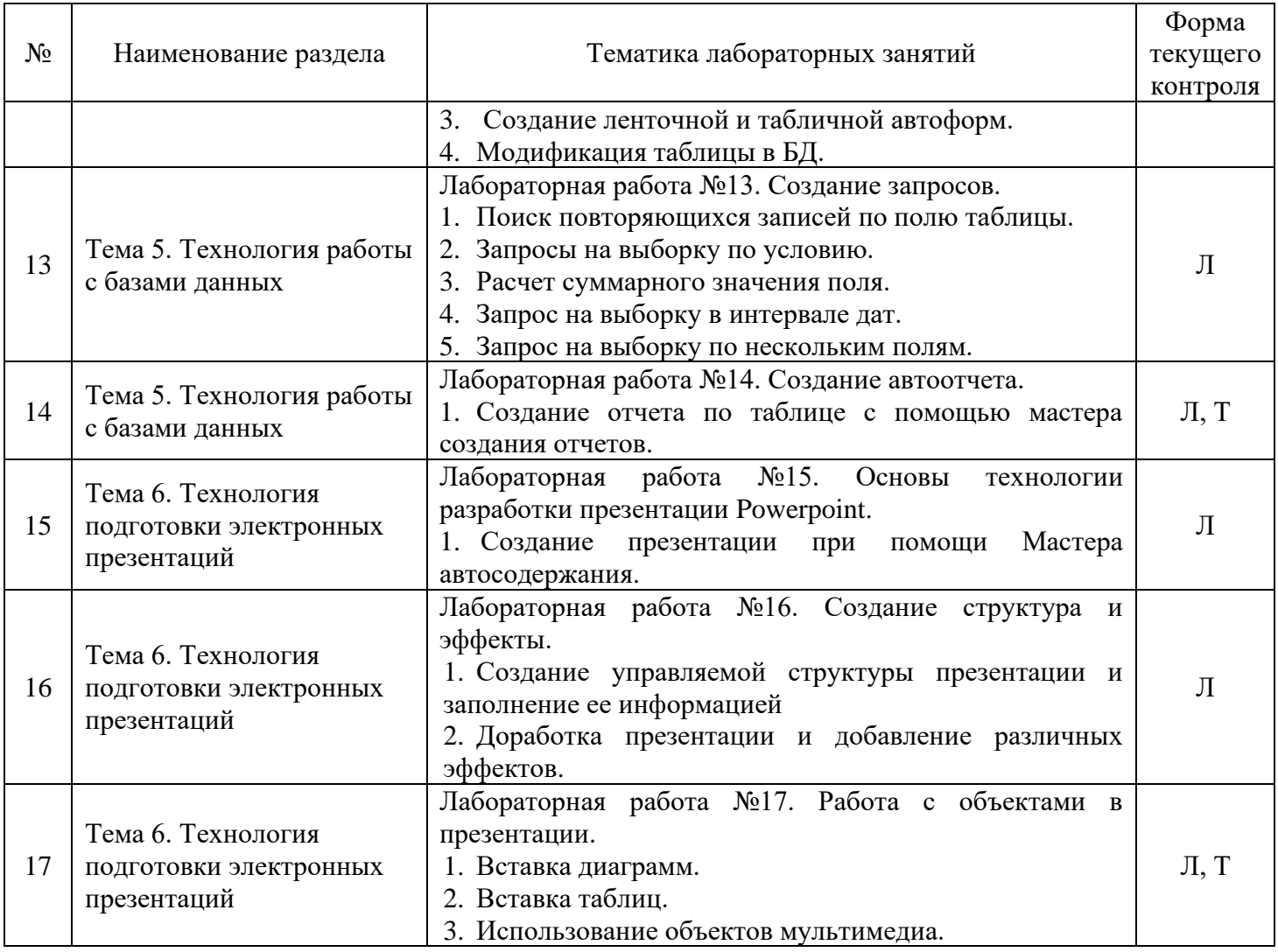

Очно-заочная форма обучения

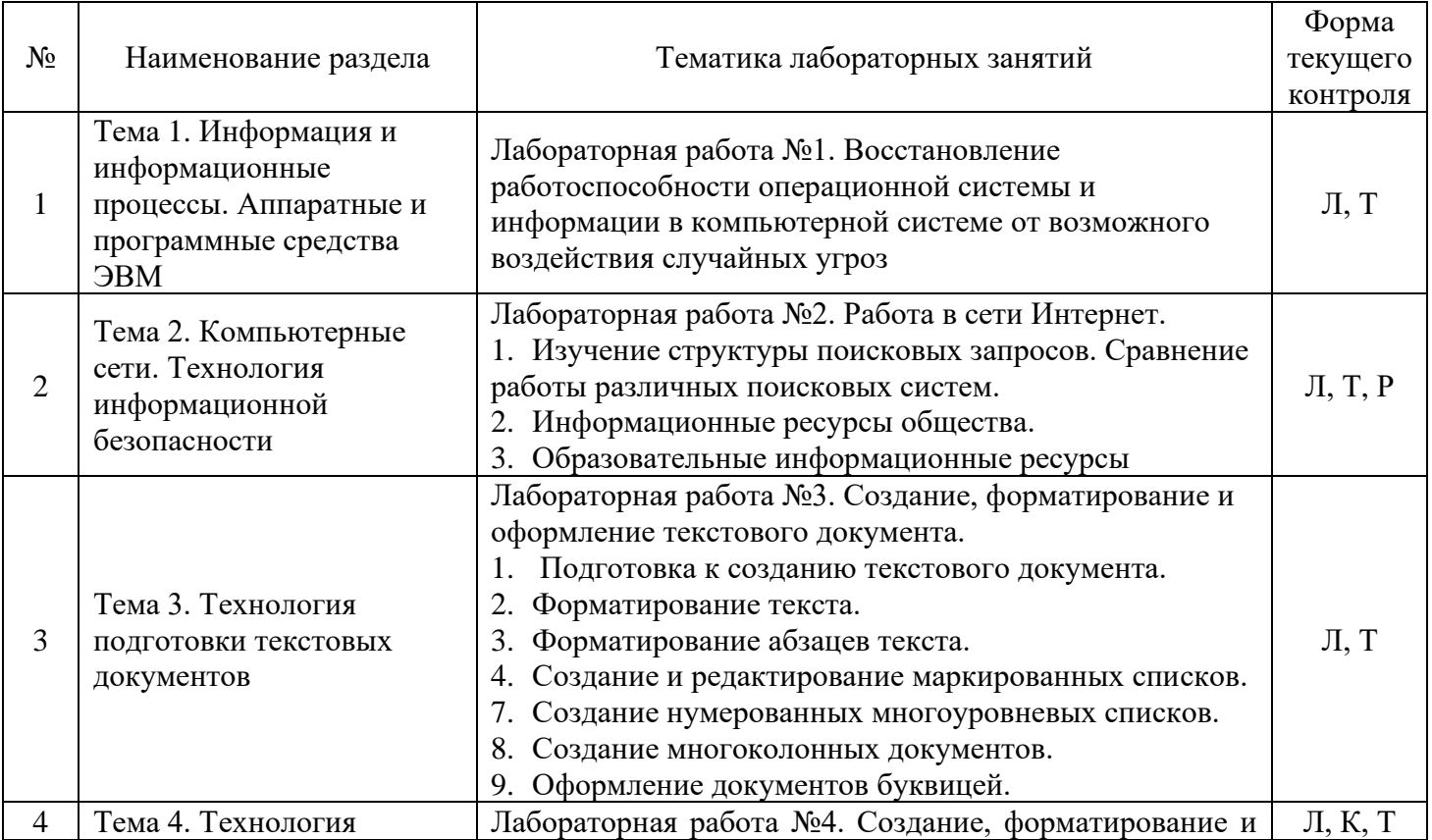

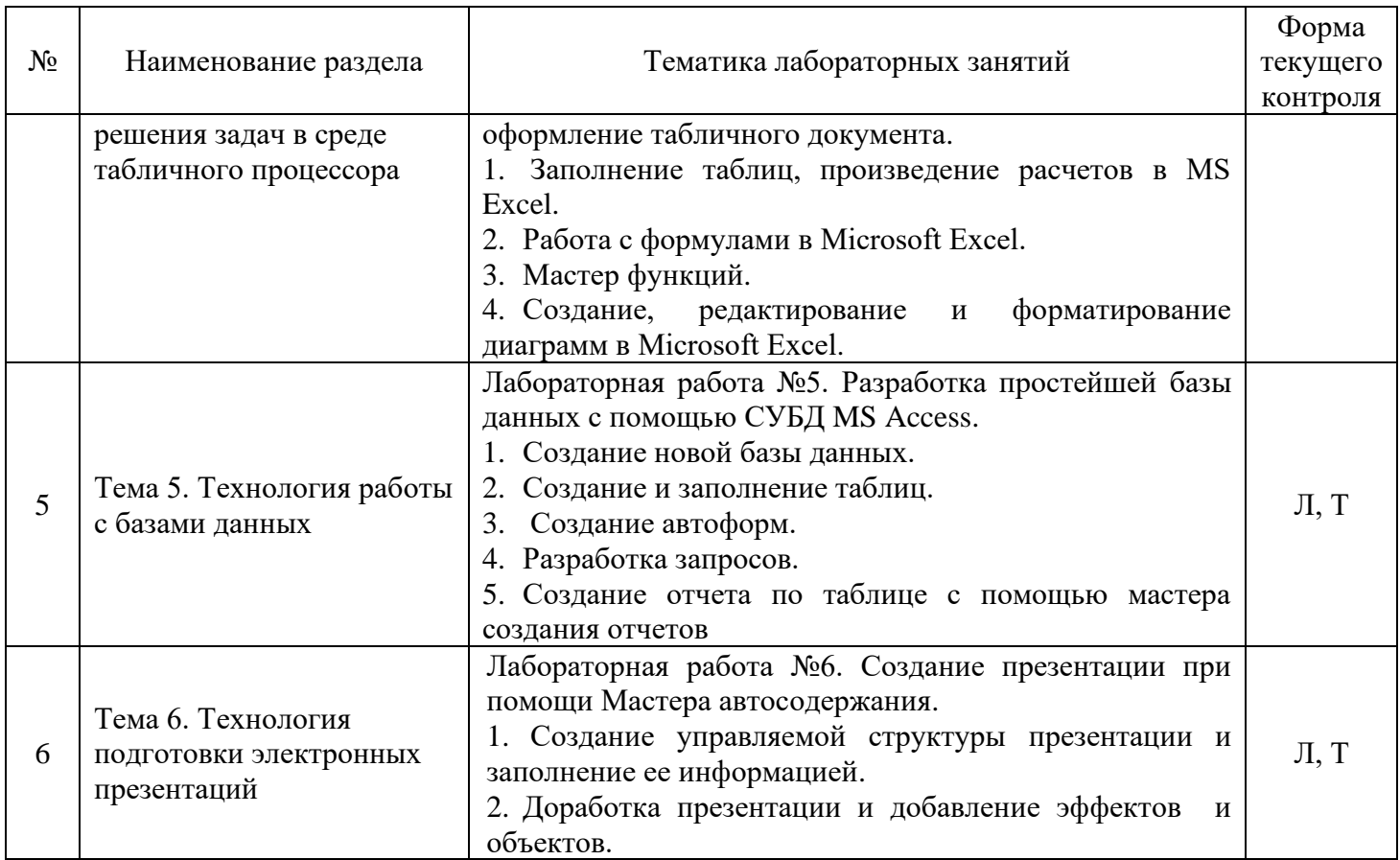

При изучении дисциплины могут применяться электронное обучение, дистанционные образовательные технологии в соответствии с ФГОС ВО.

# **2.3.4 Примерная тематика курсовых работ (проектов)**

*Курсовые работы не предусмотрены*

### **2.4 Перечень учебно-методического обеспечения для самостоятельной работы обучающихся по дисциплине**

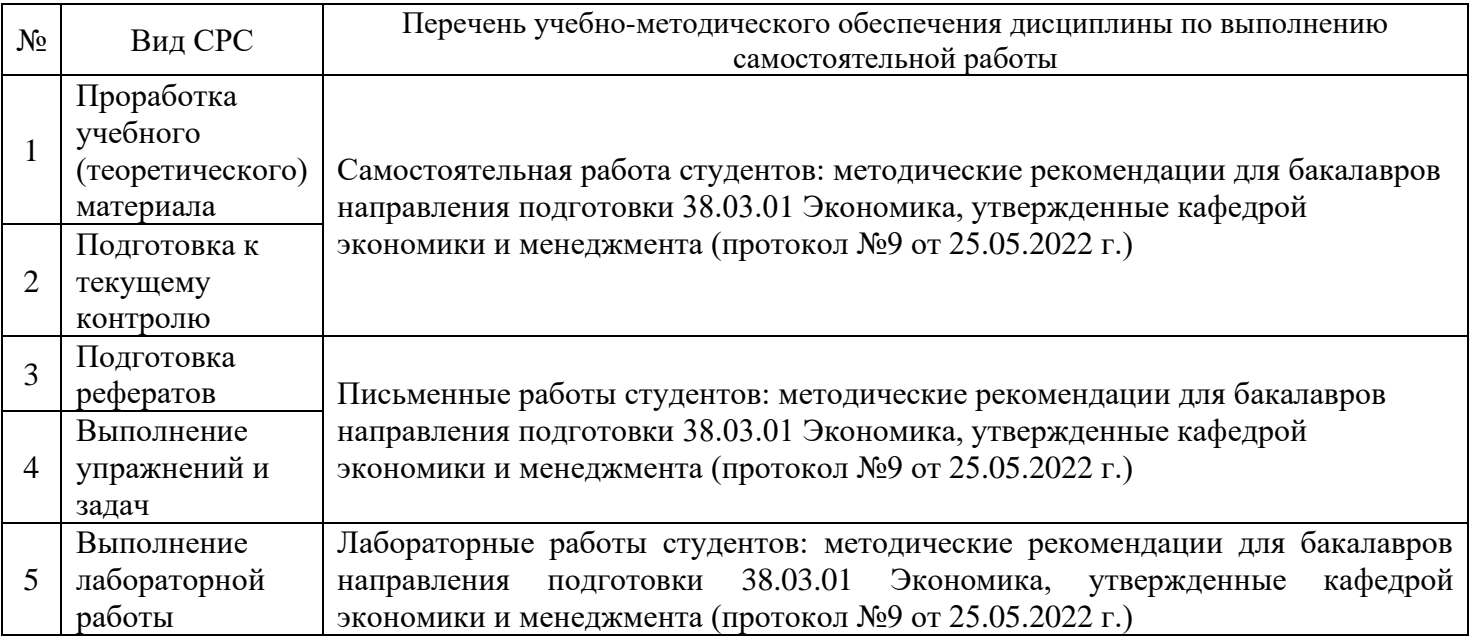

Учебно-методические материалы для самостоятельной работы обучающихся из числа инвалидов и лиц с ограниченными возможностями здоровья (ОВЗ) предоставляются в формах, адаптированных к ограничениям их здоровья и восприятия информации:

Для лиц с нарушениями зрения:

- в печатной форме увеличенным шрифтом,
- в форме электронного документа,
- в форме аудиофайла,
- в печатной форме на языке Брайля.
- Для лиц с нарушениями слуха:
- в печатной форме,
- в форме электронного документа.

#### Для лиц с нарушениями опорно-двигательного аппарата:

- в печатной форме,
- в форме электронного документа,
- в форме аудиофайла.

Данный перечень может быть конкретизирован в зависимости от контингента обучающихся.

# **3 ОБРАЗОВАТЕЛЬНЫЕ ТЕХНОЛОГИИ, ПРИМЕНЯЕМЫЕ ПРИ ОСВОЕНИИ ДИСЦИПЛИНЫ**

В ходе изучения дисциплины предусмотрено использование следующих образовательных технологий: лекции, лабораторные работы, проблемное обучение, самостоятельная работа студентов.

Компетентностный подход в рамках преподавания дисциплины реализуется в использовании интерактивных технологий и активных методов (разбора конкретных ситуаций, моделирование предметного и социального содержания будущей профессиональной деятельности) в сочетании с внеаудиторной работой.

Информационные технологии, применяемые при изучении дисциплины: использование информационных ресурсов, доступных в информационно-телекоммуникационной сети Интернет.

Адаптивные образовательные технологии, применяемые при изучении дисциплины – для лиц с ограниченными возможностями здоровья предусмотрена организация консультаций с использованием электронной почты.

# **4 ОЦЕНОЧНЫЕ СРЕДСТВА ДЛЯ ТЕКУЩЕГО КОНТРОЛЯ УСПЕВАЕМОСТИ И ПРОМЕЖУТОЧНОЙ АТТЕСТАЦИИ**

Оценочные средства предназначены для контроля и оценки образовательных достижений обучающихся, освоивших программу учебной дисциплины «Компьютерный практикум».

Оценочные средства включают контрольные материалы для проведения **текущего контроля** в форме вопросов для устного опроса, заданий для лабораторных работ; кейсов, тестовых заданий и **промежуточной аттестации** в форме вопросов к зачету*.*

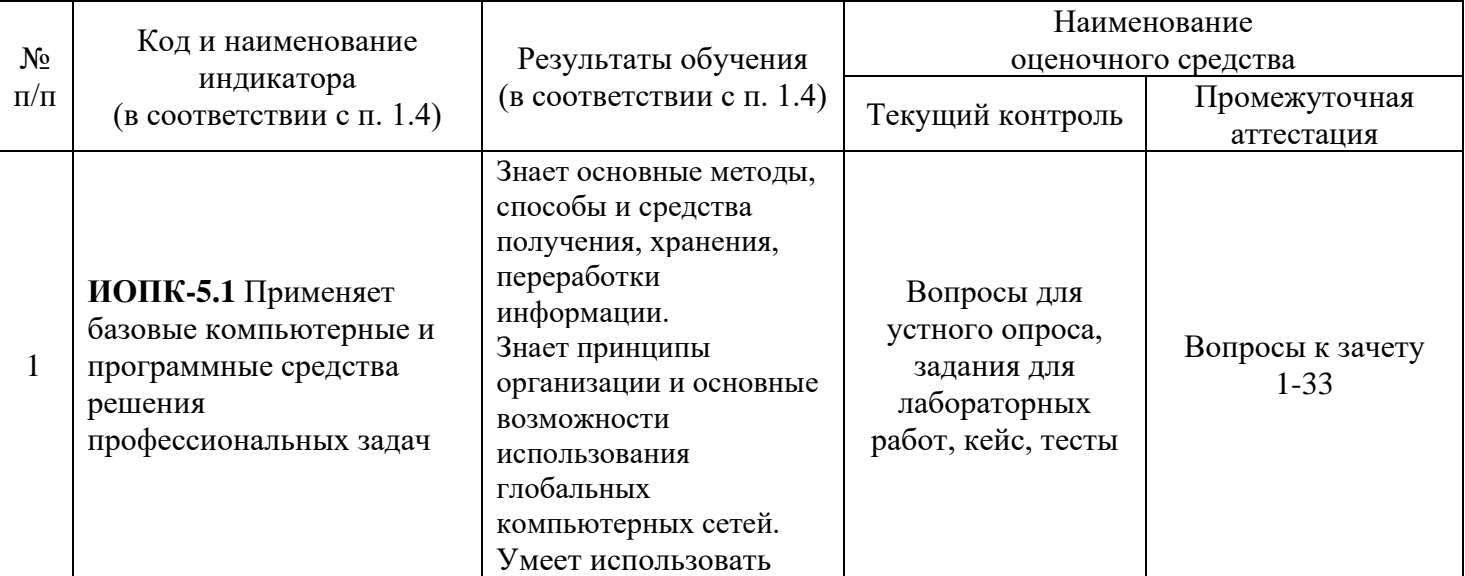

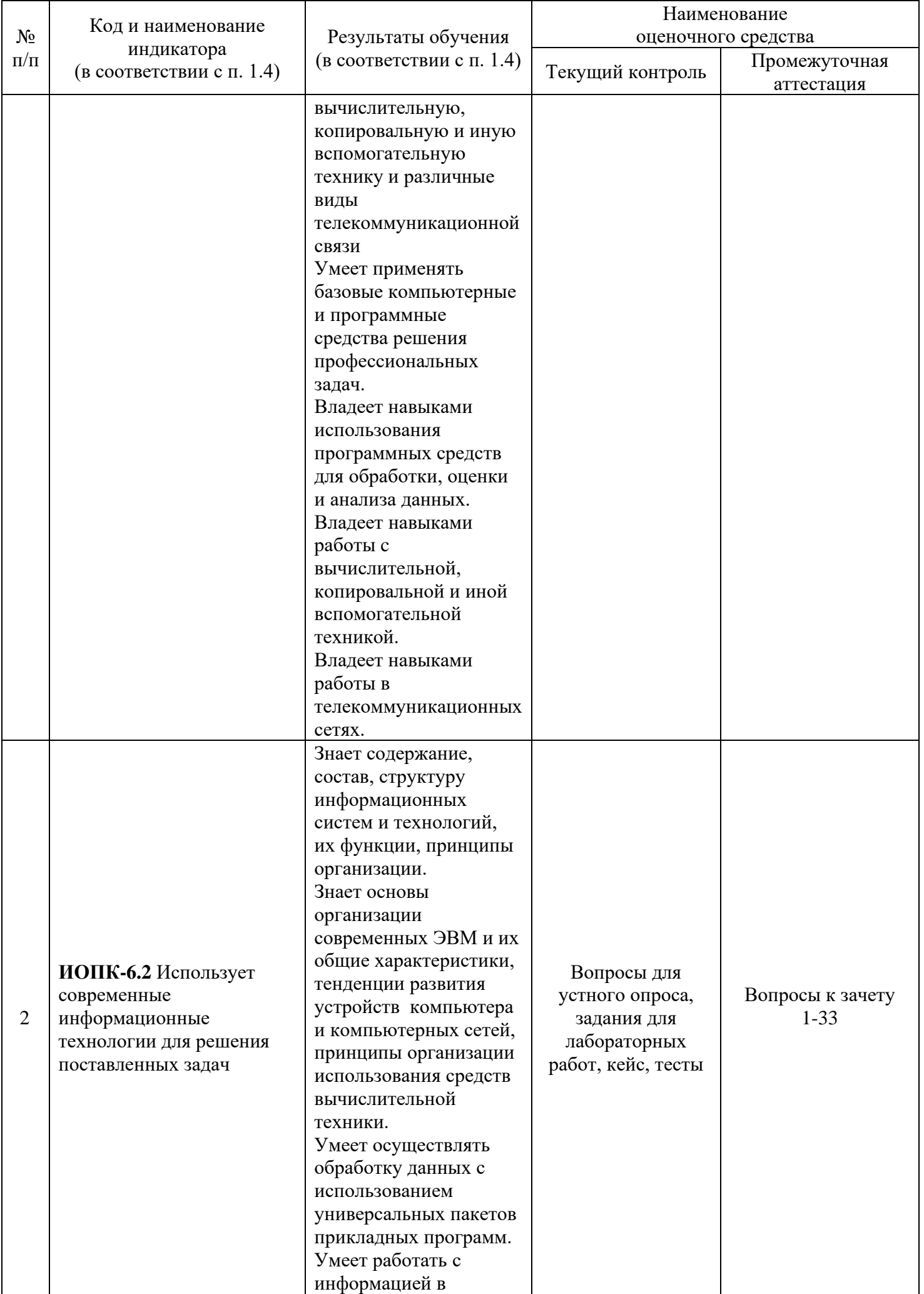

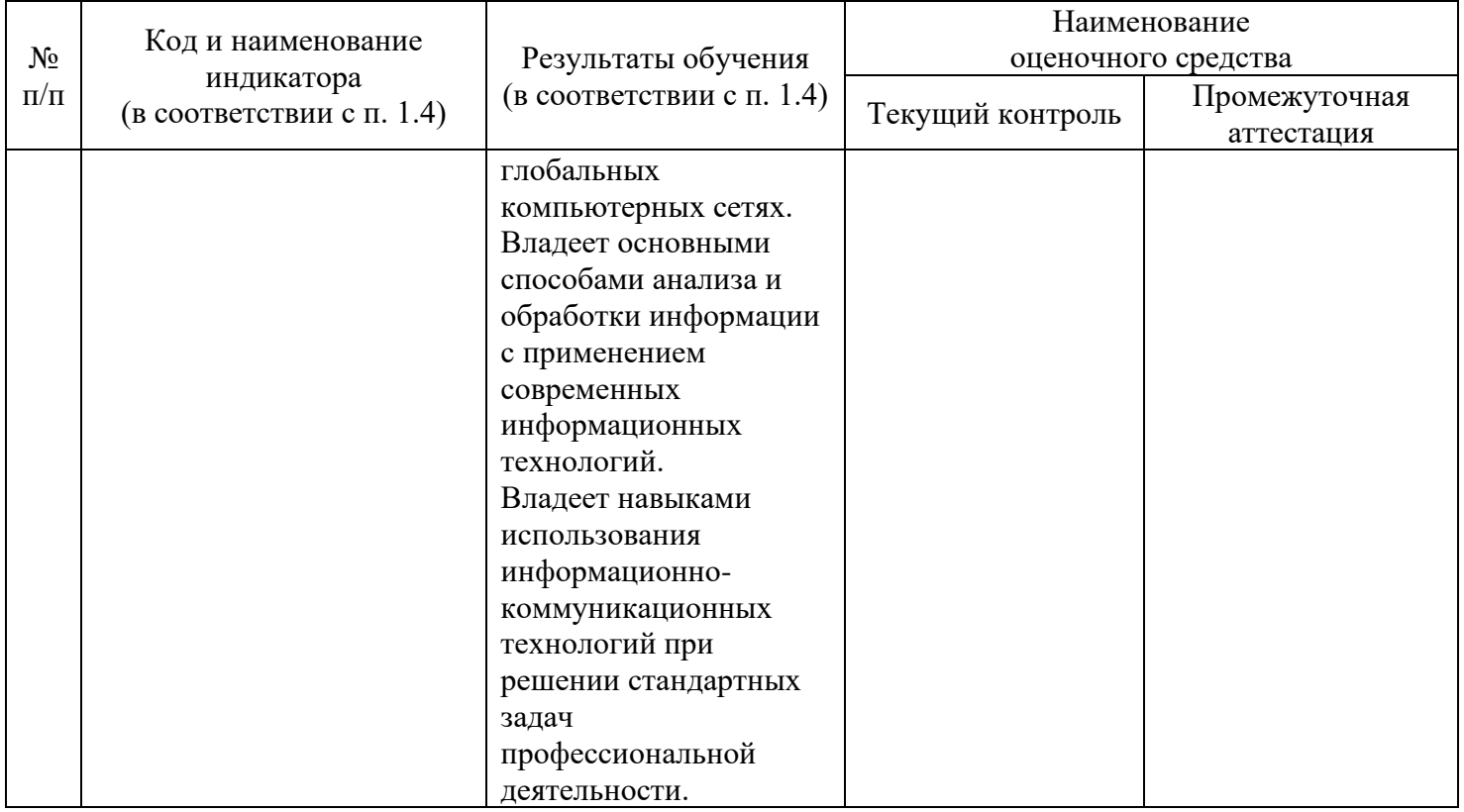

# Типовые контрольные задания или иные материалы, необходимые для оценки знаний, умений, навыков и (или) опыта деятельности, характеризующих этапы формирования компетенций в процессе освоения образовательной программы

### Примерные вопросы для устного опроса

### Тема 1. Информация и информационные процессы. Аппаратные и программные средства ЭВМ

- Определите понятие информации, свойства информации.  $1.$
- Назовите формы представления информации.  $2.$
- 3. Что такое информационное взаимодействие?
- 4. Назовите способы передачи информации.
- Задайте классификацию информации. 5.
- Определите понятие количество информации. 6.
- 7. Определите синтаксическую, семантическую и прагматическую меры информации.
- 8. Назовите единицы измерения информации.
- 9. Что такое двоичное кодирование информации?
- 10. Архитектура ЭВМ, что это?
- 11. Назовите принципы построения ЭВМ.
- 12. Перечислите основные характеристики модулей ЭВМ.
- 13. Сделайте классификацию программного обеспечения ЭВМ.
- 14. Определите проблемы и перспективы развития ЭВМ.
- 15. Дайте понятие операционной системы, ее функции.
- 16. Что такое пользовательский интерфейс?
- 17. Дайте понятие файла. Форматы и типы файлов.
- 18. Что такое иерархическая структура данных на компьютере?
- 19. Назовите основные технологические принципы работы в графической операционной системе.
- 20. Что такое сервисные программы?
- 21. Что такое архиваторы?
- 22. Назовите типы прикладных программ.
- 23. Приведите примеры программного обеспечения для экономистов.

### Примерные темы рефератов

# **Тема 2. Компьютерные сети. Технология информационной безопасности**

- 1. Информационная безопасность в сетях ЭВМ.
- 2. Локальные вычислительные сети. Сетевые операционные системы.
- 3. Популярные услуги Интернет.
- 4. Телекоммуникационные средства в современном компьютерном мире.
- 5. История создания сети Интернет.
- 6. Защита информации в глобальной сети.

7. Реализация сетевых компьютерных технологий в системе международного маркетинга Интернет-маркетинг.

# **Примерные задания к лабораторным работам**

# **Тема 2. Компьютерные сети. Технология информационной безопасности**

Лабораторная работа №2. Работа в сети Интернет.

 *Цель работы:* Изучение структуры поисковых запросов и сравнение работы различных поисковых систем. Создание почтового ящика.

### **Задание №1**

1. С помощью MS WORD создайте файл с именем **Отчет \_Практическая\_1\_Ваша фамилия .doc** и сохраните его на Рабочем столе.

2. Загрузите Интернет, зайдите на сайт Российской национальной библиотеки по ссылке www.nlr.ru, затем в разделе Ресурсы, Ресурсы Интернет, Правовые ресурсы ознакомьтесь с каталогом правовых ресурсов.

3. Найдите ссылку Информационные ресурсы, перейдите по ней и скопируйте в ваш файл перечень *справочно-правовых систем*, размещенных на данной странице.

4. Вернитесь на предыдущую страницу и по ссылке на раздел Государственные услуги найдите страницу Пенсионный калькулятор и результат поиска как скрин экрана тоже поместите в отчет.

5. Зайдите на сайт Российского агенства правовой и судебной информации по ссылке www.rapsinews.ru в раздел О проекте, Изучить информацию об агенстве.

6. Используя строку поиска браузера, найдите и заполните в отчетном файле таблицу:

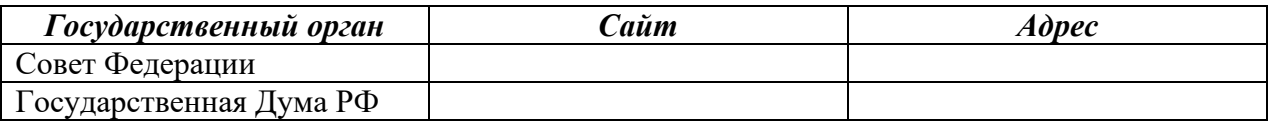

### **Задание №2**

1. С помощью строки поиска найдите каталог ссылок на государственные образовательные порталы (базовые федеральные порталы).

2. Выпишите электронные адреса **шести** российских государственных образовательных порталов и дайте им краткую характеристику. Оформите в виде таблицы:

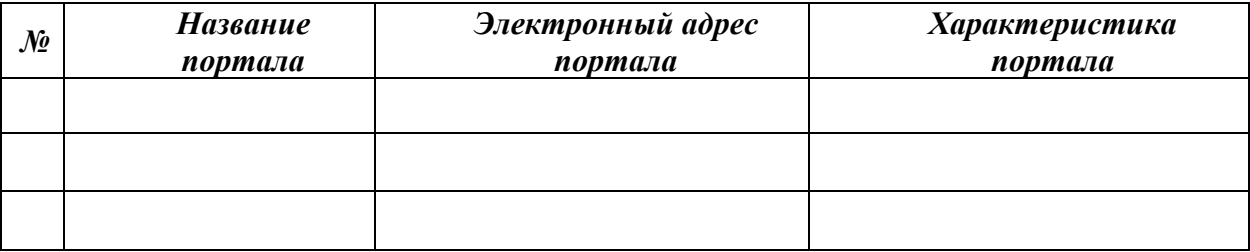

# **Задание №3**

- 1. Загрузите страницу электронного словаря Promt www.ver-dict.ru.
- 2. Из раскрывающегося списка выберите Русско-английский словарь (Русско-немецкий).
- 3. В текстовое поле Слово для перевода: введите слово, которое нужно перевести, нажмите на кнопку Найти.
- 4. Занесите результат в следующую таблицу, которую разместите в отчетном файле:

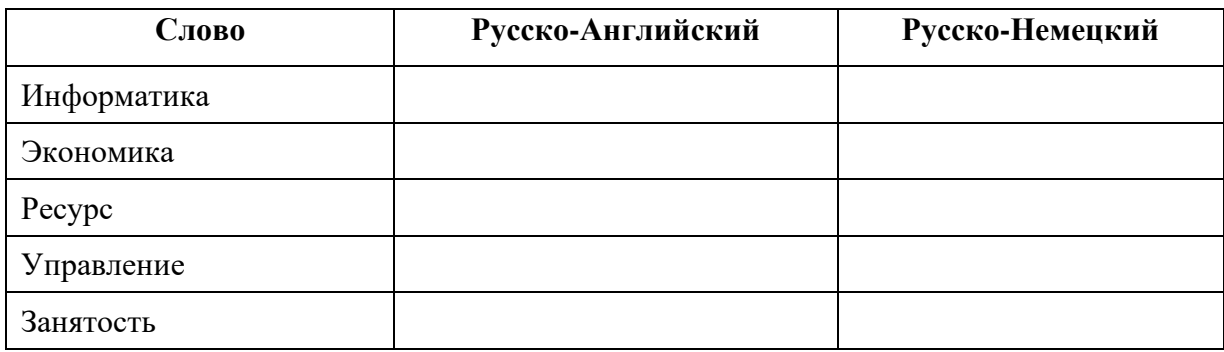

# **Задание №4**

- 1. Загрузите страницу электронного словаря– www.efremova.info.
- 2. В текстовое поле Поиск по словарю: введите слово, лексическое значение которого нужно узнать.
- 3. Нажмите на кнопку Искать. Дождитесь результата поиска. Занесите результат в следующую таблицу, которую разместите в отчетном файле:

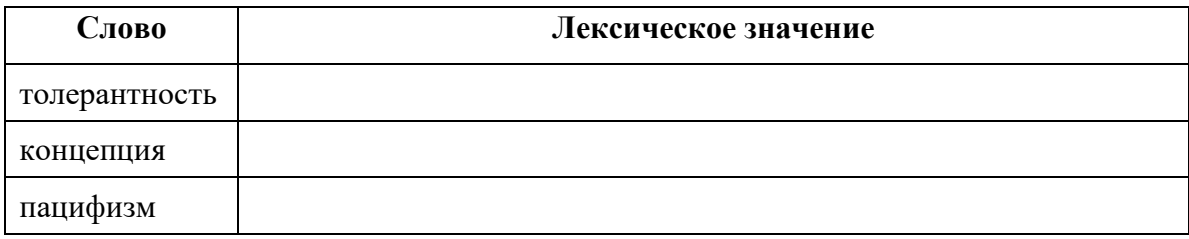

# **Задание №5**

- 1. В поле Адрес введите адрес поискового сервера http://www.mail.ru
- 2. На открывшейся странице выберите гиперссылку Регистрация.
- 3. Заполните анкету, следуя рекомендациям, написанным справа от текстовых полей. Обязательно должны быть заполнены поля:
	- 1) E-mail, который должен включать вашу фамилию на латинской раскладке,
	- 2) Пароль,
	- 3) Если вы забудете пароль, Дополнительная информация о пользователе (заполнить полностью).
	- 4) Защита от авторегистрации (ввести зачеркнутые цифры).
- 4. Нажмите кнопку Зарегистрировать почтовый ящик.
- 5. В случае необходимости исправьте ошибки и снова нажмите кнопку Зарегистрировать почтовый ящик.
- 6. Ваш почтовый ящик считается зарегистрированным только после появления уведомления о том, что ваша регистрация успешно завершена.
- 7. Для того, чтобы отправить письмо, Вам нужно выбрать и нажать гиперссылку Написать письмо.
- 8. Напишите письмо своему одногруппнику, предварительно обменявшись с ним электронными адресами. Письма должны содержать не менее пяти предложений.
- 9. Напишите письмо преподавателю, *прикрепите к нему отчетный файл* и отправьте по указанному адресу.

# **Примерные кейсы**

### **Тема 4. Технология решения задач в среде табличного процессора**

Кейс: Интегрированная работа приложений: создание составных документов путем слияния со списком.

Задание 1. Используя инструмент слияния документов, создайте письма-приглашения студентам на научную конференцию.

Создайте в MS Excel таблицу источника данных и сохраните его в своей папке на рабочем диске под именем Фамилия\_Данные.xlsx. Закройте приложение.

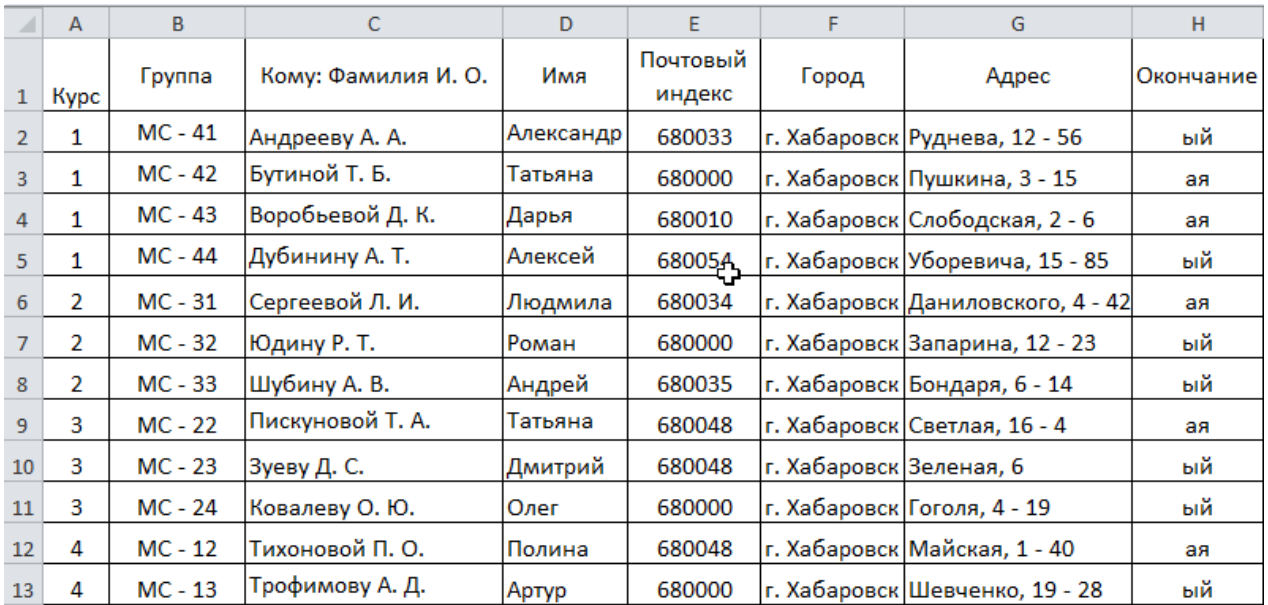

Задание 2. Создайте в текстовом редакторе Word письмо-приглашение (основной документ) на конференцию и сохраните его в своей папке на рабочем диске под именем Фамилия\_Приглашение.docx.

ФГБОУ ВО «Кубанский государственный университет» Факультет юридический

Студенту «Курс» курса Группы «Группа» «Кому: Фамилия И. О.»

# Уважаем«Окончание» «Имя»!

Сообщаем Вам, что 12 марта 2022 г. в актовом зале Кубанского государственного университета состоится VI Международная научно-практическая конференция [«Вопросы](https://www.science-community.org/ru/node/223104)  [управления и экономики: современное состояние актуальных проблем»»](https://www.science-community.org/ru/node/223104). Приглашаем принять участие.

Добавьте в основной документ поля слияния. Выше они отображены в кавычках заливкой серого цвета. Просмотрите отдельные экземпляры созданного письма-приглашения. Сохраните созданный в результате слияния документ на рабочем диске под именем Фамилия\_Письма.docx.

### **Примерные тесты**

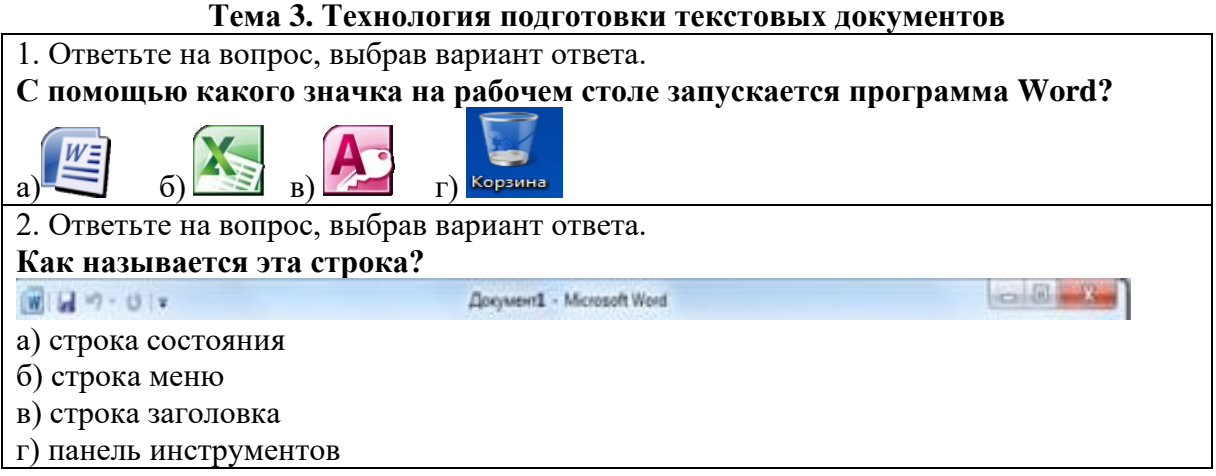

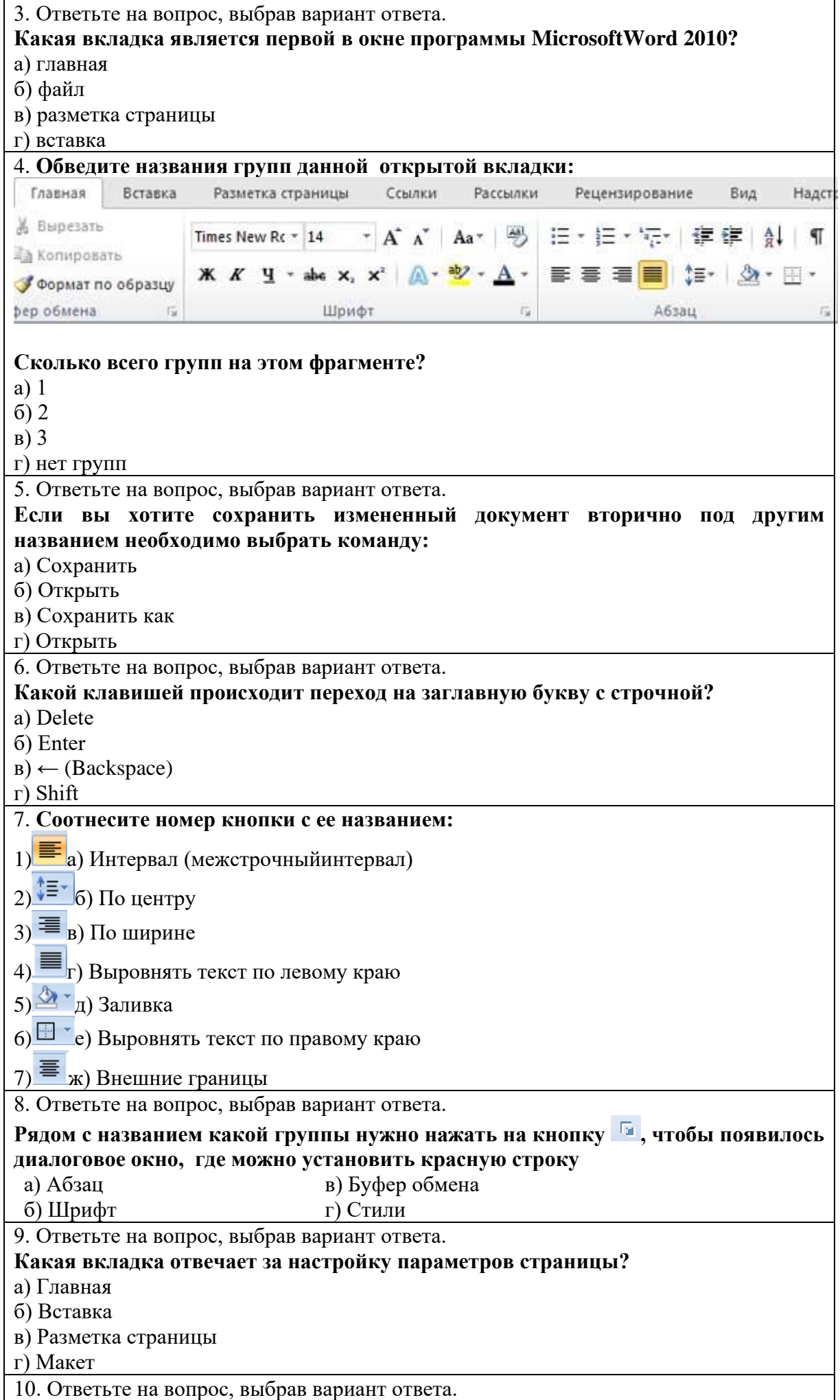

# Поля 6) Колонки  $\mathbf{B}$

# Зачетно-экзаменационные материалы для промежуточной аттестации (зачет)

### Вопросы для подготовки к зачету

- 1. Понятие информации. Свойства информации. Формы представления информации.
- 2. Информационное взаимодействие. Способы передачи информации.
- 3. Классификация информации.
- 4. Количество информации.
- 5. Синтаксическая, семантическая и прагматическая меры информации.
- 6. Единицы измерения информации.
- 7. Информационное общество. Информационная экономика.
- 8. Информационный продукт.
- 9. Информационные ресурсы.
- 10. Архитектура ЭВМ. Принципы построения ЭВМ.
- 11. Основные характеристики молулей ЭВМ.
- 12. Классификация программного обеспечения ЭВМ.
- 13. Системное программное обеспечение.
- 14. Прикладное программное обеспечение. Примеры профессионального программного обеспечения.
- 15. Понятие операционной системы, ее функции.
- 16. Пользовательский интерфейс.
- 17. Понятие файла. Форматы и типы файлов.
- 18. Иерархическая структура данных на компьютере.
- 19. Основные технологические принципы работы в графической операционной системе.
- 20. Понятие и классификация сетей.
- 21. Топология сетей.
- 22. Назначение и основные возможности Интернет обозревателей. Поиск информации в сети.
- 23. Понятие и особенности информационных систем.
- 24. Классификация информационных систем.
- 25. Базы и банки ланных.
- 26. Назначение и основные возможности системы управления базами данных.
- 27. Понятие безопасности компьютерной информации.
- 28. Объекты и элементы защиты данных в компьютерных системах и сетях.
- 29. Правовые, технические и программные (резервное копирование, восстановление, защита от вирусов, архивация, засекречивание) методы защиты информации.
- 30. Текстовые редакторы. Виды и назначение.
- 31. Функциональные возможности текстового процессора MS Word.
- 32. Функциональные возможности и пользовательский интерфейс табличного процессора MS Excel.
- 33. Назначение и основные возможности программы создания презентаций.

# Критерии оценивания результатов обучения

### Критерии оценивания по зачету

«Зачтено» ставится студенту, который прочно усвоил предусмотренный программный материал; правильно, аргументировано ответил на все вопросы, с приведением примеров; показал глубокие систематизированные знания, владеет приемами рассуждения и сопоставляет материал из разных источников: теорию связывает с практикой, другими темами данного курса, других изучаемых предметов; без ошибок выполнил практическое задание. Обязательным условием выставленной оценки является правильная речь в быстром или умеренном темпе. Дополнительным условием получения оценки «зачтено» могут стать хорошие успехи при выполнении самостоятельной и контрольной работы, систематическая активная работа на семинарских (практических) занятиях.

«Не зачтено» ставится студенту, имеющему существенные пробелы в знании основного

материала по программе, а также допустившему принципиальные ошибки при изложении материала.

Оценочные средства для инвалидов и лиц с ограниченными возможностями здоровья выбираются с учетом их индивидуальных психофизических особенностей.

– при необходимости инвалидам и лицам с ограниченными возможностями здоровья предоставляется дополнительное время для подготовки ответа на зачете;

– при проведении процедуры оценивания результатов обучения инвалидов и лиц с ограниченными возможностями здоровья предусматривается использование технических средств, необходимых им в связи с их индивидуальными особенностями;

– при необходимости для обучающихся с ограниченными возможностями здоровья и инвалидов процедура оценивания результатов обучения по дисциплине может проводиться в несколько этапов.

Процедура оценивания результатов обучения инвалидов и лиц с ограниченными возможностями здоровья по дисциплине (модулю) предусматривает предоставление информации в формах, адаптированных к ограничениям их здоровья и восприятия информации:

Для лиц с нарушениями зрения:

– в печатной форме увеличенным шрифтом,

– в форме электронного документа.

Для лиц с нарушениями слуха:

– в печатной форме,

– в форме электронного документа.

Для лиц с нарушениями опорно-двигательного аппарата:

– в печатной форме,

– в форме электронного документа.

Данный перечень может быть конкретизирован в зависимости от контингента обучающихся.

# **5 ПЕРЕЧЕНЬ УЧЕБНОЙ ЛИТЕРАТУРЫ, ИНФОРМАЦИОННЫХ РЕСУРСОВ И ТЕХНОЛОГИЙ**

### **5.1 Учебная литература**

1. Гаврилов, М. В. Информатика и информационные технологии: учебник для вузов / М. В. Гаврилов, В. А. Климов. — 4-е изд., перераб. и доп. — Москва: Издательство Юрайт, 2021. — 383 с. — (Высшее образование). — ISBN 978-5-534-00814-2. — Текст: электронный // ЭБС Юрайт [сайт]. — URL: <https://urait.ru/bcode/468473>

2. Гвоздева, В. А. Базовые и прикладные информационные технологии: учебник / В.А. Гвоздева. — Москва: ИД «ФОРУМ»: ИНФРА-М, 2021. — 383 с. — (Высшее образование). - ISBN 978- 5-8199-0885-3. - Текст: электронный. - URL: https://znanium.com/catalog/product/1406486

3. Информатика для гуманитариев: учебник и практикум для вузов / Г. Е. Кедрова [и др.] ; под редакцией Г. Е. Кедровой. — 2-е изд. — Москва: Издательство Юрайт, 2021. — 653 с. — (Высшее образование). — ISBN 978-5-534-14260-0. — Текст: электронный // ЭБС Юрайт [сайт]. — URL: <https://urait.ru/bcode/468135>

4. Информатика для экономистов: учебник для вузов / В. П. Поляков [и др.] ; под редакцией В. П. Полякова. — Москва: Издательство Юрайт, 2021. — 524 с. — (Высшее образование). — ISBN 978- 5-534-11211-5. — Текст: электронный // ЭБС Юрайт [сайт]. — URL: <https://urait.ru/bcode/468654>

5. Информатика для экономистов. Практикум: учебное пособие для вузов / В. И. Завгородний [и др.] ; под редакцией В. И. Завгороднего. — 3-е изд., перераб. и доп. — Москва: Издательство Юрайт, 2021. — 298 с. — (Высшее образование). — ISBN 978-5-534-11309-9. — Текст: электронный // ЭБС Юрайт [сайт]. — URL: <https://urait.ru/bcode/468596>

6. Информационные системы и технологии в экономике и управлении в 2 ч. Часть 1: учебник для вузов / ответственный редактор В. В. Трофимов. - 5-е изд., перераб. и доп. - Москва: Издательство Юрайт, 2021. — 375 с. — (Высшее образование). — ISBN 978-5-534-09090-1. — Текст: электронный // ЭБС Юрайт [сайт]. — URL: <https://urait.ru/bcode/474195>

7. Информационные системы и технологии в экономике и управлении в 2 ч. Часть 2: учебник для вузов / ответственный редактор В. В. Трофимов. - 5-е изд., перераб. и доп. - Москва: Издательство Юрайт, 2021. — 324 с. — (Высшее образование). — ISBN 978-5-534-09092-5. — Текст: электронный // ЭБС Юрайт [сайт]. — URL: <https://urait.ru/bcode/474196>

8. Информационные технологии в экономике и управлении в 2 ч. Часть 1: учебник для вузов / В. В. Трофимов [и др.]; под редакцией В. В. Трофимова. — 3-е изд., перераб. и доп. — Москва: Издательство Юрайт, 2021. — 269 с. — (Высшее образование). — ISBN 978-5-534-09083-3. — Текст: электронный // ЭБС Юрайт [сайт]. — URL: https://urait.ru/bcode/475056

9. Информационные технологии в экономике и управлении в 2 ч. Часть 2: учебник для вузов / В. В. Трофимов [и др.]; под редакцией В. В. Трофимова. — 3-е изд., перераб. и доп. — Москва: Издательство Юрайт, 2021. — 245 с. — (Высшее образование). — ISBN 978-5-534-09084-0. — Текст: электронный // ЭБС Юрайт [сайт]. — URL: https://urait.ru/bcode/475058

10. Коршунов, М. К. Экономика и управление: применение информационных технологий: учебное пособие для вузов / М. К. Коршунов ; под научной редакцией Э. П. Макарова. — 2-е изд. — Москва : Издательство Юрайт, 2021. — 110 с. — (Высшее образование). — ISBN 978-5-534-07724-7. — Текст : электронный // ЭБС Юрайт [сайт]. — URL: https://urait.ru/bcode/472188

11. Нетёсова, О. Ю. Информационные системы и технологии в экономике: учебное пособие для вузов / О. Ю. Нетёсова. — 3-е изд., испр. и доп. — Москва: Издательство Юрайт, 2021. — 178 с. — (Высшее образование). — ISBN 978-5-534-08223-4. — Текст: электронный // ЭБС Юрайт [сайт]. — URL: https://urait.ru/bcode/471403

12. Советов, Б. Я. Информационные технологии: учебник для вузов / Б. Я. Советов, В. В. Цехановский. — 7-е изд., перераб. и доп. — Москва: Издательство Юрайт, 2021. — 327 с. — (Высшее образование). — ISBN 978-5-534-00048-1. — Текст: электронный // ЭБС Юрайт [сайт]. — URL: https://urait.ru/bcode/468634

13. Экономическая информатика: учебник и практикум для бакалавриата и магистратуры / Ю. Д. Романова [и др.] ; ответственный редактор Ю. Д. Романова. — Москва: Издательство Юрайт, 2019. — 495 с. — (Бакалавр и магистр. Академический курс). — ISBN 978-5-9916-3770-1. — Текст: электронный // ЭБС Юрайт [сайт]. — URL: https://urait.ru/bcode/426110

# **5.2 Периодическая литература**

Журнал "Архитектура и современные информационные технологии» http://www.marhi.ru/AMIT Журнал «Информационные технологии и общество»

http://ifets.ieee.org/russian/periodical/journal.html

Журнал «Компьютерра» http://www.computerra.ru Журнал «Программные продукты и системы» http://swsys.ru Журнал «Мир ПК» http://www.osp.ru/pcworld/#/home Журнал «Сети» http://www.osp.ru/nets/#/home Электронные журналы по информатике http://www.osp.ru Журнал «Бизнес-информатика» http://bijournal.hse.ru

# **5.3 Интернет-ресурсы, в том числе современные профессиональные базы данных и информационные справочные системы**

# **Электронно-библиотечные системы (ЭБС):**

1. ЭБС «ЮРАЙТ». - URL: https://urait.ru/

- 2. ЭБС «УНИВЕРСИТЕТСКАЯ БИБЛИОТЕКА ОНЛАЙН». URL: www.biblioclub.ru
- 3. ЭБС «ZNANIUM.COM». URL: www.znanium.com
- 4. ЭБС «ЛАНЬ». URL: https://e.lanbook.com

### **Профессиональные базы данных:**

1. Университетская информационная система РОССИЯ http://uisrussia.msu.ru

2. Научная электронная библиотека (НЭБ) http://www.elibrary.ru/

### **Информационные справочные системы:**

1. Справочно-правовая система «Консультант Плюс» (http://www.consultant.ru).

2. Информационно-правовая система «Гарант» (http://www.garant.ru или доступ по локальной сети с компьютеров библиотеки)

### **Ресурсы свободного доступа:**

1. КиберЛенинка (http://cyberleninka.ru/);

2. Словари и энциклопедии http://dic.academic.ru/.

# **Собственные электронные образовательные и информационные ресурсы КубГУ:**

1. База учебных планов, учебно-методических комплексов, публикаций и конференций. URL: http://mschool.kubsu.ru/

2. Электронная библиотека НБ КубГУ (Электронный каталог). - URL:http://megapro.kubsu.ru/MegaPro/Web

# **6 МЕТОДИЧЕСКИЕ УКАЗАНИЯ ДЛЯ ОБУЧАЮЩИХСЯ ПО ОСВОЕНИЮ ДИСЦИПЛИНЫ**

При изучении дисциплины используются следующие формы работы.

1. Лекции, на которых рассматриваются основные теоретические вопросы данной дисциплины. Лекции проводятся в следующих формах: лекция.

2. Лабораторные занятия, на которых выполняются практические упражнения и задания, кейсзадания, заслушиваются рефераты, проводится тестирование. При подготовке к лабораторному занятию следует:

- использовать рекомендованные преподавателями учебники и учебные пособия - для закрепления теоретического материала;

- разобрать совместно с другими студентами и обсудить вопросы по теме лабораторного занятия и т.д.

3. Самостоятельная работа, которая является одним из главных методов изучения дисциплины.

Цель самостоятельной работы – расширение кругозора и углубление знаний в области теории и практики вопросов изучаемой дисциплины.

Контроль за выполнением самостоятельной работы проводится при изучении каждой темы дисциплины на лабораторных занятиях. Это упражнения и задачи, тестовые задания, подготовка рефератов.

Самостоятельная работа студента в процессе освоения дисциплины включает в себя:

- изучение основной и дополнительной литературы по курсу;
- работу с электронными библиотечными системами;
- изучение материалов периодической печати, Интернет ресурсов;
- выполнение рефератов;
- индивидуальные и групповые консультации;
- подготовку к зачету.

4. Зачет по дисциплине. Зачет сдаётся в устной форме. Представляет собой структурированное задание по всем разделам дисциплины. Для подготовки следует воспользоваться рекомендованным преподавателем учебниками, методическими указаниями к практическим занятиям и самостоятельной контролируемой работе студента по дисциплине, глоссарием, своими конспектами лекций и практических занятий, выполненными самостоятельными работами.

В освоении дисциплины инвалидами и лицами с ограниченными возможностями здоровья большое значение имеет индивидуальная учебная работа (консультации) – дополнительное разъяснение учебного материала.

Индивидуальные консультации по предмету являются важным фактором, способствующим индивидуализации обучения и установлению воспитательного контакта между преподавателем и обучающимся инвалидом или лицом с ограниченными возможностями здоровья.

# **7 МАТЕРИАЛЬНО-ТЕХНИЧЕСКОЕ ОБЕСПЕЧЕНИЕ ПО ДИСЦИПЛИНЕ**

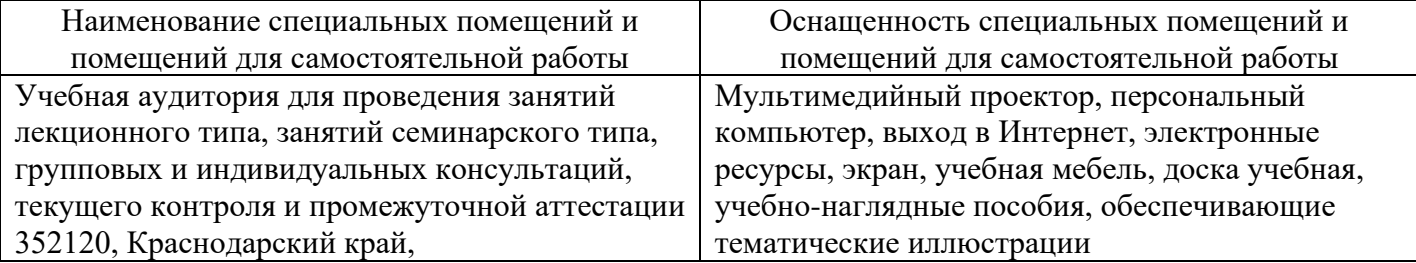

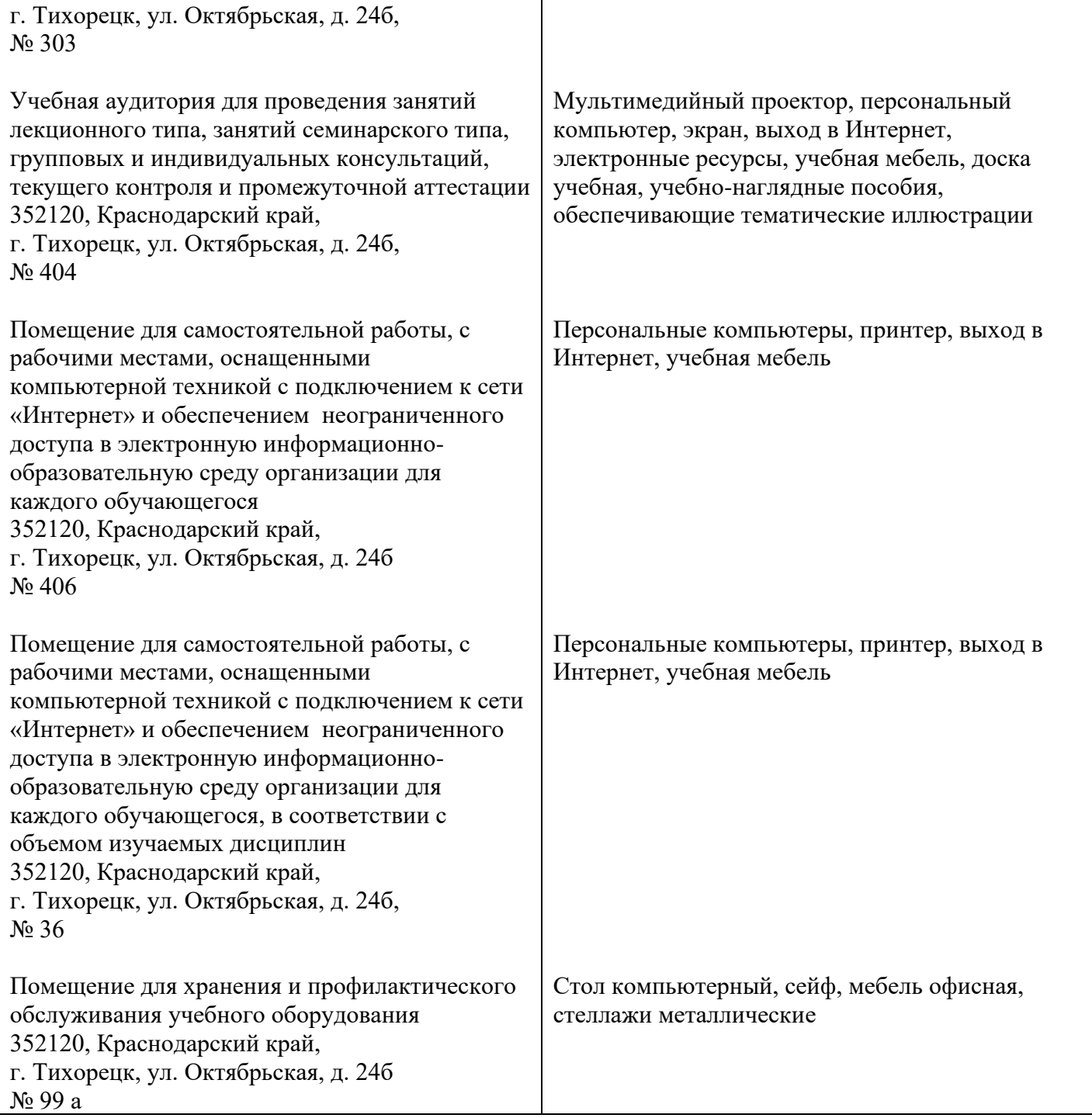